#### Strings: Definitions and Operations

Thomas Schwarz, SJ

- Strings are defined as text enclosed with single or double quotation mark
	- Within the text we can use the other quotation marks without problem
	- a string = 'He said: "Hello."'

another string = "What's its worth?"

• Example:

```
>>> astring = "Hello World"
>>> bstring = 'Hello World'
>>> astring == bstring
True
```
- To import long strings with newlines:
	- Use the triple quotes:

results = '''  $a=145$ ,  $b=345$  $a=250$ ,  $b=332$  $a=307$ ,  $b=301$  $a=346$ ,  $b=298$  $\mathbf{V}$   $\mathbf{V}$   $\mathbf{V}$ 

• But we can also use the newline character:

results = '\na=145,b=345\na=50, b=332\n'

- Some characters within a string are compounded:
	- Backslash followed by a letter
		- Newline: \n translated by Python into the appropriate sequence for the OS,
			- can also use \r carriage return or \f formfeed
		- Tab: \t
		- $\bullet \, \setminus'$ ,  $\setminus'$  the single and double quotation mark
		- \\ the backslash
		- **\v** a vertical tab

- The backslash is the *escape* character
- Python is very good at interpreting your intent
	- E.g. my attempt at a swimmer doodle
		- Internally, backslashes are inserted
- Basically, an invalid escape sequence uses a literal backslash

>>> astring='\ o/\ ' >>> astring  $\prime \backslash \backslash$  o/\\  $\prime$ >>> print (astring)  $\circ$  /  $\setminus$ 

0900

- Special characters not on your keyboard:
	- Can insert unicode with
		- \u…. sequence
			- Replace the dots with the unicode
			- E.g.: print ('\u0904) yields ऄ

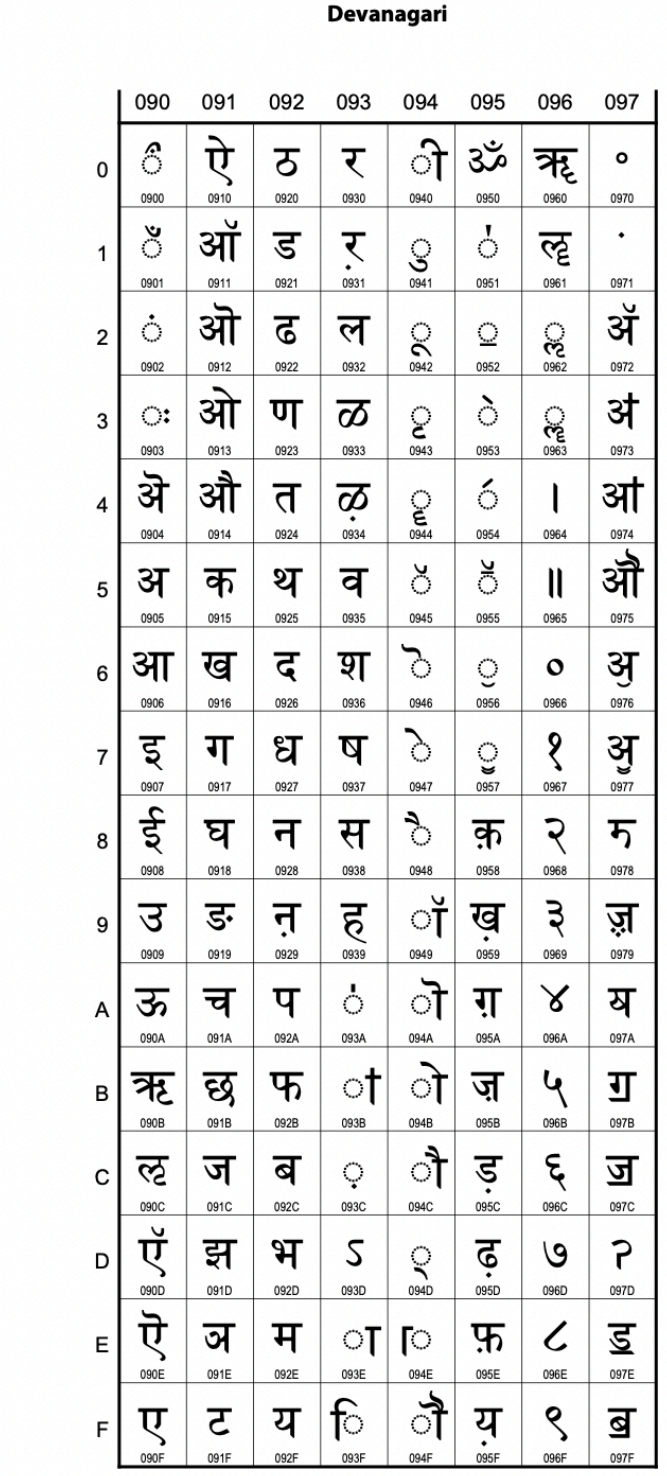

- If you want to disable the escape character, use *raw* strings
	- If in the near future, you need to create strings such as http contents, etc,
	- Place an r in front of the string
		- E.g. print(r'\t\n\r\f') yields \t\n\r\f

- Recall:
	- We can add two strings : concatenation
	- We can multiply a string with an integer (in any order):
		- Example: Print out a line:
			- $print('--*25)$

#### • Printing an ASCII chessboard

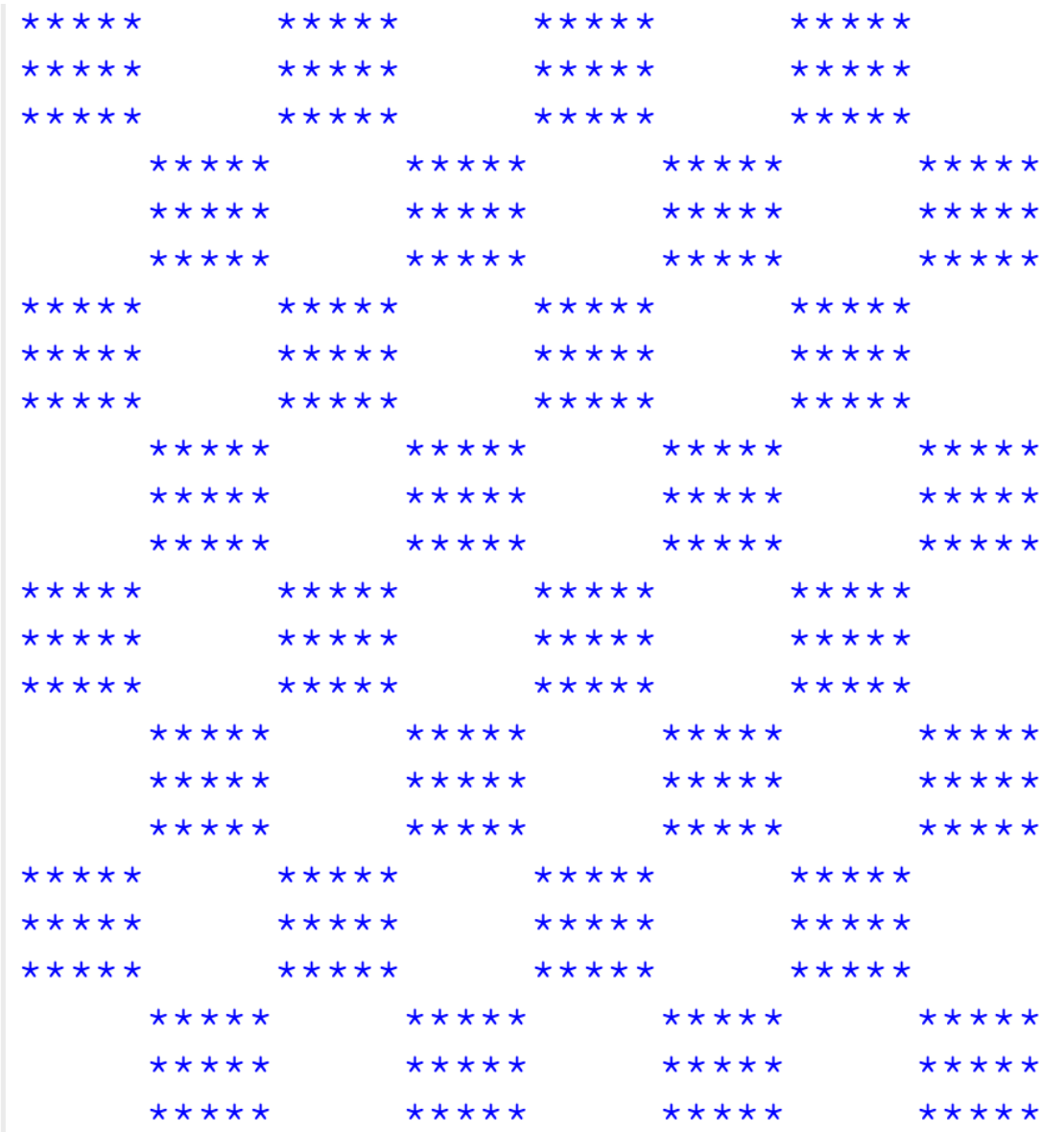

- The first line consists of:
	- five asterisks (stars) followed by five white spaces
		- $\bullet$  5\*'\*' + 5\*' '
	- repeated four times:
		- $\bullet$  4 \* (5 \* ' \* ' +5 \* ' ' )
	- generalize this by giving names to the arguments
		- print(fields\*(width\*'\*'+width\*' '))

- And put it into two functions:
	- def left(width, height, fields): for in range(height): print(fields\*(width\*'\*'+width\*' '))

```
def right(width, height, fields):
    for in range(height):
         print(fields*(width*' '+width*'*'))
```
• And put them together:

```
for \text{in range}(4): left(width=5, height=3, fields=4)
     right(width=5, height=3, fields=4)
```